Федеральное государственное бюджетное образовательное учреждение высшего образования «Алтайский государственный технический университет им. И.И. Ползунова»

# **СОГЛАСОВАНО**

Директор ИнАрхДиз С.Б.Поморов

# **Рабочая программа дисциплины**

Код и наименование дисциплины: **Б1.О.26 «Цветная графика в проектной культуре»**

Код и наименование направления подготовки (специальности): **54.03.01 Дизайн** 

Направленность (профиль, специализация): **Графический дизайн**

Статус дисциплины: **обязательная часть**

Форма обучения: **очная**

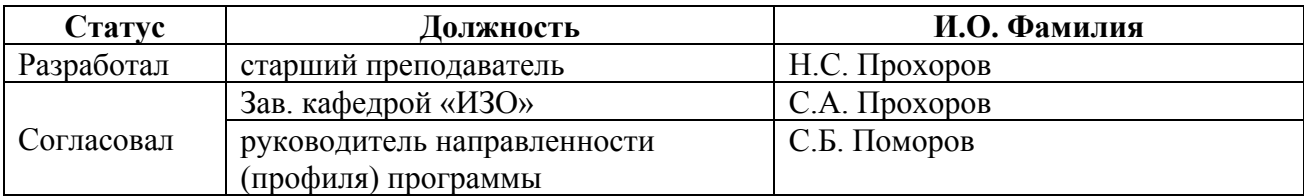

г. Барнаул

#### **1. Перечень планируемых результатов обучения по дисциплине, соотнесенных с индикаторами достижения компетенций**

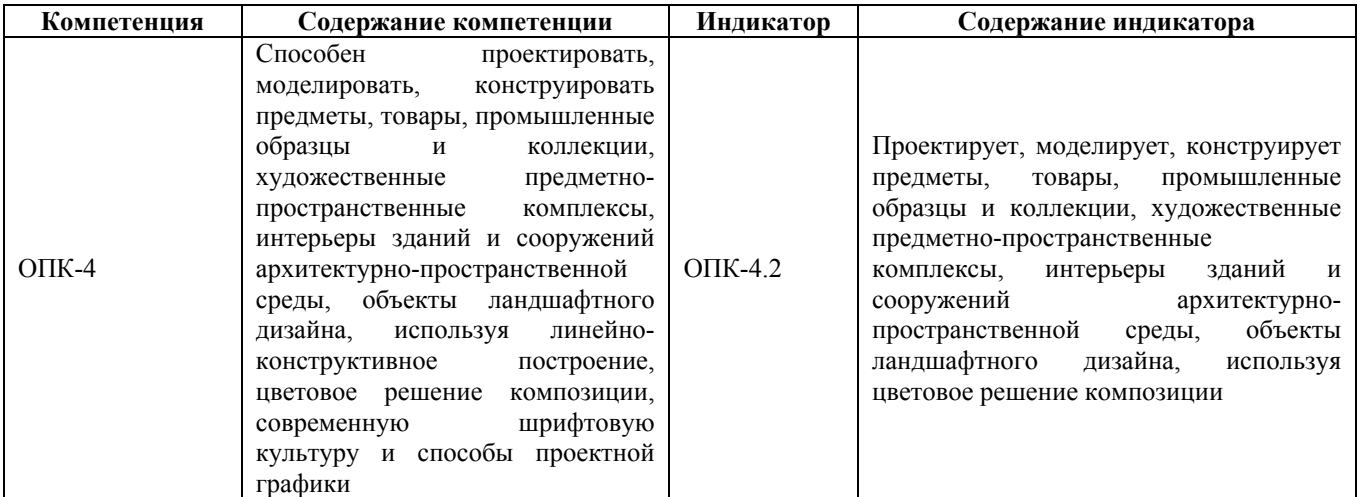

## **2. Место дисциплины в структуре образовательной программы**

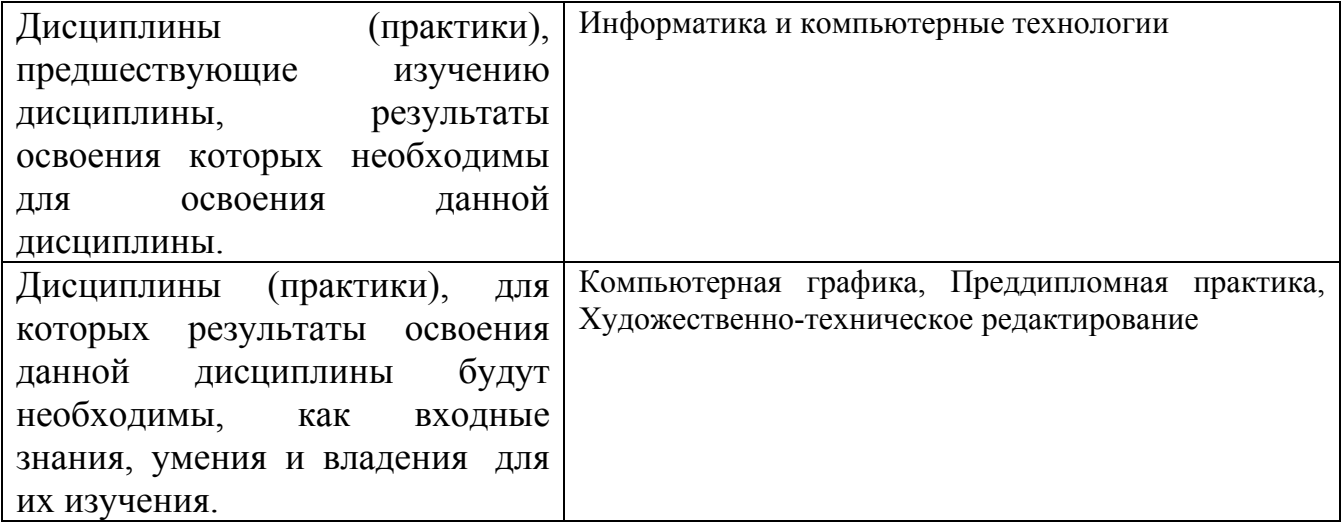

**3. Объем дисциплины в зачетных единицах с указанием количества академических часов, выделенных на контактную работу обучающегося с преподавателем (по видам учебных занятий) и на самостоятельную работу обучающегося**

Общий объем дисциплины в з.е. /час: 9 / 324

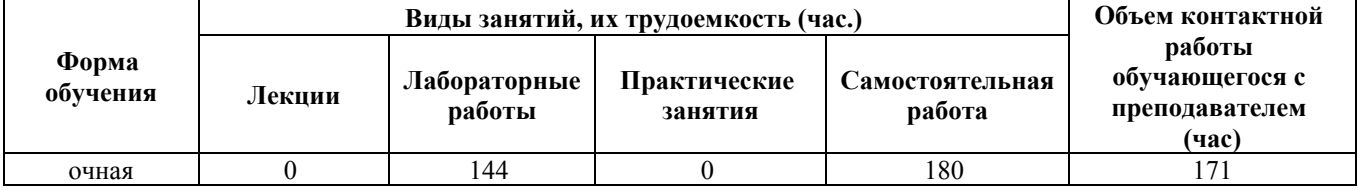

**4. Содержание дисциплины, структурированное по темам (разделам) с указанием отведенного на них количества академических часов и видов учебных занятий**

#### **Форма обучения: очная**

*Семестр: 5*

Объем дисциплины в семестре з.е. /час: 3 / 108 Форма промежуточной аттестации: Зачет с оценкой

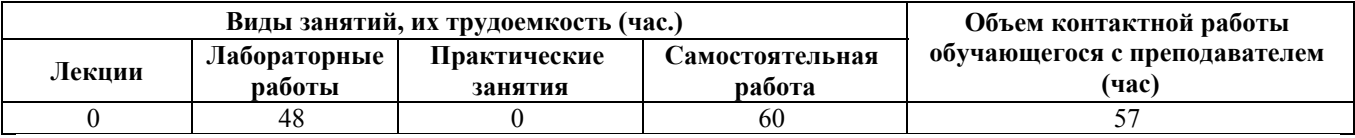

#### **Лабораторные работы (48ч.)**

**1. Декоративное преобразование натюрморта. {творческое задание} (12ч.)[1,4]** Создание цветной графической композиции с использованием двух дополнительных цветов, стилизации ее предметных форм, достижения разнообразия изобразительного решения за счет различных соотношений размеров, форм, членения цветовых пятен (гуашь).

**2. Линейно-штриховое цветографическое преобразование натюрморта. {творческое задание} (12ч.)[1,4]** Умение использовать в трансформации формы цветной линии, применение современной шрифтовой культуры, способов проектной графики, ритмической организации плоскости (акварель, гуашь, темпера, цветные фломастеры).

**3. Построение декоративной композиции на основе использования цветной монотипии. {творческое задание} (12ч.)[1,4]** Решение ассоциативно-образной абстрактной цветовой графической фантазии с многообразием текстур, импровизация поиска новых изобразительных решений, моделирование эмоциональной выразительности художественного образа (акварель, гуашь).

**4. Преобразование сложного академического натюрморта методом цветной графики. {творческое задание} (12ч.)[1,2,4]** Применение освоенных художественных приемов, материалов, стилистики, техники исполнения сделать преобразование с частичным использованием цифрового инструментария информационных технологий.

#### **Самостоятельная работа (60ч.)**

**5. Декоративное преобразование натюрморта. {творческое задание} (11ч.)[1,4]** Достижение цельности в неприрывности, неразрывности, соподчиненности элементов, усиленной гармоничным сочетанием форм и цвета, его эмоциональной композиции, применение современной шрифтовой культуры и способы проектной графики.

**6. Линейно-штриховое цветографическое преобразование натюрморта.**

**{творческое задание} (11ч.)[1,4]** Локальный колорит, равно насыщенный цвет. Линия как контур пятновой заливки и способ разработки деталей внутри пятна, моделирование предметов используя цветовое решение композиции

**7. Построение декоративной композиции на основе использования цветной монотипии. {творческое задание} (14ч.)[1,4]** Стилизация предметных форм, выразительный силуэт, игра фигуры и фона. Достижение разнообразия изобразительного решения в ограниченной цветовой гамме за счет различных соотношений размеров, форм, членения цветовых пятен.

**8. Преобразование сложного академического натюрморта методом цветной графики. {творческое задание} (14ч.)[1,2]** Стилизация предметных форм, выразительный силуэт, игра фигуры и фона. Достижение разнообразия изобразительного решения в ограниченной цветовой гамме за счет различных соотношений размеров, форм, членения цветовых пятен

**9. Подготовка к зачету(10ч.)[1,2,3,4,5]** Подготовка к зачету

*Семестр: 6*

Объем дисциплины в семестре з.е. /час: 3 / 108 Форма промежуточной аттестации: Зачет с оценкой

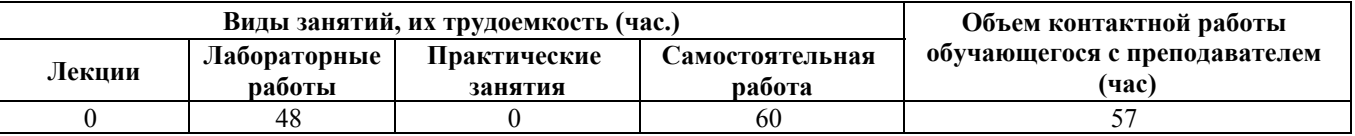

**Лабораторные работы (48ч.)**

**1. Цветографическое преобразование натюрморта с использованием цифрового инструментария. {творческое задание} (12ч.)[2,3]** Плоскостное решения композиции, локального колорита, насыщенности цвета, на основе академической живописи.

**2. Цветографическое преобразования натюрморта с использованием цветного фона. {творческое задание} (12ч.)[2,3]** Моделирование предметов, используя цветовое решение композиции, соотношения тоновых заливок, теневых и освещенных поверхностей, передача условного изображения на основе цифровых технологий.

**3. Цветографическое преобразования натюрморта в технике компьютерный коллаж. {творческое задание} (12ч.)[3,4]** Продолжение освоения технологий цветных графических преобразований натюрморта, использование разнообразных сочетаний цветовых тональных и изобразительных решений, графических текстур и фактур.

**4. Цветографическая компиляция натюрморта. {творческое задание} (12ч.)[3,4]** Использование инструментария и приемов, компьютерных технологий в преобразованиина заданную тему.

# **Самостоятельная работа (60ч.)**

**5. Цветографическое преобразование натюрморта с использованием цифрового инструментария. {творческое задание} (12ч.)[2,3]** Умение применять в работе академическую живопись, работать с цветом и создавать цветовые композиции. Линейно - штриховое решение натюрморта с использованием цветной линии, композиции, применение современной шрифтовой культуры и способы проектной графики. Сохранение белого, цветовые ограничения, ритмическая организация (повторяемость цвета, разная степень заполненности линией поверхности, интервалы, паузы).

**6. Цветографическое преобразования натюрморта с использованием цветного фона. {творческое задание} (12ч.)[2,3]** Линейно – пятновое преобразование натюрморта с использованием цветного фона, моделирование предметов используя цветовое решение композиции. Соотношения линейного рисунка и пятновых заливок, теневых, освещенных поверхностей, цветного фона. Условность и выразительность изображения.

**7. Цветографическое преобразования натюрморта в технике компьютерный коллаж. {творческое задание} (12ч.)[3,4]** Усиление структурной, текстурной выразительности графических форм цветом.Применение приемов парадоксальности, иронии, метафоричности, абсурда.

**8. Цветографическая компиляция натюрморта. {творческое задание} (12ч.)[3,4]** Линия как контур пятновой заливки и способ разработки деталей внутри пятна. Связь материала и поверхности.

**9. Подготовка к зачету.(12ч.)[1,2,3,4,5]** Подготовка к зачету.

*Семестр: 7*

Объем дисциплины в семестре з.е. /час: 3 / 108 Форма промежуточной аттестации: Зачет с оценкой

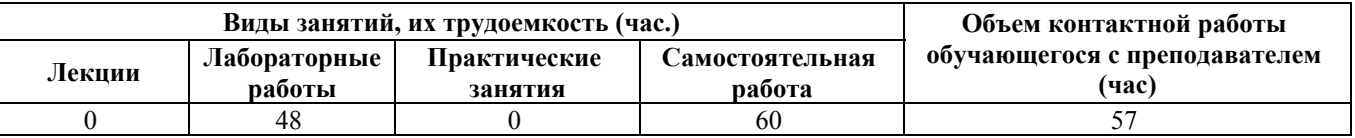

#### **Лабораторные работы (48ч.)**

**1. Цветная графическая интерпретация женского портрета. {творческое задание} (12ч.)[4]** Анализ специфических особенностей композиционного, цветового, технического решения, усиление изобразительными цифровыми средствами создания выразительного художественного женского образа.

**2. Цветная графическая интерпретация мужского портрета. {творческое задание} (12ч.)[4]** Использование локального цвета, применение линии, тоновых заливок, проработка деталей художественными средствами инструментария цифровых технологий.

**3. Цветная графическая интерпретация женской фигуры. {творческое задание} (12ч.)[4,5]** Применение компьютерных технологий в создании изображения средствами современной цифровой проектной графики, использование различных фильтров компьютерных пакетов.

**4. Цветная графическая интерпретация мужской фигуры. {творческое задание} (12ч.)[4,5]** Использование двух-трех цветов, контрастов изображения, применением геометрических ритмических компонентов в создании художественного образа.

### **Самостоятельная работа (60ч.)**

**5. Цветная графическая интерпретация женского портрета. {творческое задание} (12ч.)[4]** Цветографическое преобразование фигуры человека в модульной системе с использованием двух трех цветов. Две работы на одном планшете. Комбинации расположений и цветовых решений модульных элементов композиции, цветовые ритмы, визуальные балансы, усиленные цветом, инверсии, применение современной шрифтовой культуры и способы проектной графики. Мозаика из геометрических компонентов цветовых форм.

**6. Цветная графическая интерпретация мужского портрета. {творческое задание} (12ч.)[4]** Преобразование натюрморта в объемно – пространственную графическую композицию способом черно-белой тональной растяжки с использованием одного основного цвета в полутонах.

**7. Цветная графическая интерпретация женской фигуры. {творческое задание} (12ч.)[4,5]** Цветовые графические фантазии и импровизации. Конструирование новых изобразительных решений, моделирование элементов, используя цветовое решение композиции. Эмоциональная выразительность, образность.

**8. Цветная графическая интерпретация мужской фигуры. {творческое задание} (14ч.)[4,5]** Использование нетрадиционных сочетаний и приемов художественной выразительности, любых графических техник и материалов.

**9. Подготовка к зачету.(10ч.)[1,2,3,4,5]** Подготовка к зачету.

#### **5. Перечень учебно-методического обеспечения самостоятельной работы обучающихся по дисциплине**

Для каждого обучающегося обеспечен индивидуальный неограниченный доступ к электронно-библиотечным системам: Лань, Университетская библиотека он-лайн, электронной библиотеке АлтГТУ и к электронной информационно-образовательной среде:

1. Прохоров Н.С. Компьютерная графика: методические указания для студентов направления 54.03.01 «Дизайн». 2020 Методические указания, 190.00 КБ. Дата первичного размещения: 10.12.2020. Обновлено: 10.12.2020. Прямая ссылка:

http://elib.altstu.ru/eum/download/izo/Prohorov\_KompGraf\_mu.pdfКомпьютерная графика Auto CAD.

2. Прохоров С. А. Шадурин А. В. Поморов С. Б. Живопись для дизайнеров и архитекторов. Курс для бакалавров [Электронный ресурс]: Учебное пособие.-

Электрон. дан.-Барнаул: АлтГТУ, 2015.-Режим доступа: http://new.elib.altstu.ru/eum/download/izo/Pomorov\_zhiv\_bak.pdf

#### **6. Перечень учебной литературы**

6.1. Основная литература

3. Поморов, Сергей Борисович. Декоративная живопись и цветографические интерпретации в проектной культуре [Электронный ресурс] : учебное пособие [для вузов по направлению "Архитектура"] / С. Б. Поморов, С. А. Прохоров, А. В. Шадурин ; Алт. гос. техн. ун-т им. И. И. Ползунова. - Изд. 2-е, перераб. и доп. - (pdf-файл : 120 Мбайт) и Электрон. текстовые дан. - Барнаул : Изд-во АлтГТУ, 2010. - 141 с. : ил. - Режим доступа: http://new.elib.altstu.ru/eum/download/izo/pomorov\_decorate.pdf. - Библиогр.: с. 120– 122. - ISBN 978-5-7568-0288-7 :

6.2. Дополнительная литература

4. Прохоров С. А. Шадурин А. В. Живопись для архитекторов и дизайнеров [Электронный ресурс]: Учебное пособие.-Электрон. дан.-Барнаул: АлтГТУ, 2010.- Режим доступа: http://new.elib.altstu.ru/eum/download/izo/Prohorov.pdf

## **7. Перечень ресурсов информационно-телекоммуникационной сети «Интернет», необходимых для освоения дисциплины**

5. И. Иттен – Исскуство Цвета [Электронный ресурс]: офиц. сайт. – Электрон.дан. – Режим доступа: http://modernlib.ru/books/itten\_iohannes/.

#### **8. Фонд оценочных материалов для проведения текущего контроля успеваемости и промежуточной аттестации**

Содержание промежуточной аттестации раскрывается в комплекте контролирующих материалов, предназначенных для проверки соответствия уровня подготовки по дисциплине требованиям ФГОС, которые хранятся на кафедре-разработчике РПД в печатном виде и в ЭИОС.

Фонд оценочных материалов (ФОМ) по дисциплине представлен в приложении А.

# **9. Перечень информационных технологий, используемых при осуществлении образовательного процесса по дисциплине, включая перечень программного обеспечения и информационных справочных систем**

Для успешного освоения дисциплины используются ресурсы электронной информационнообразовательной среды, образовательные интернет-порталы, глобальная компьютерная сеть Интернет. В процессе изучения дисциплины происходит интерактивное взаимодействие обучающегося с преподавателем через личный кабинет студента.

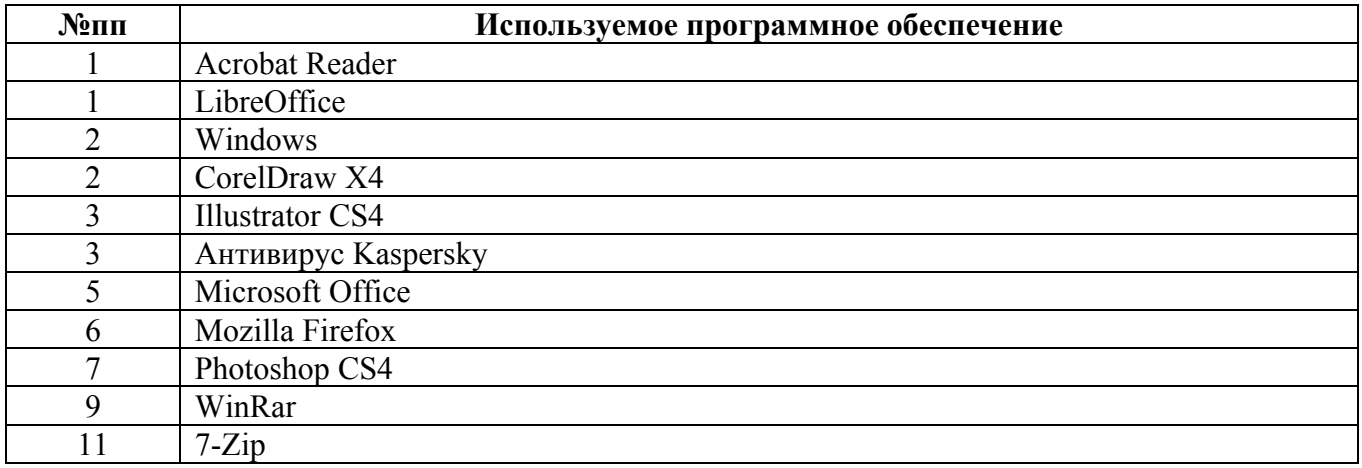

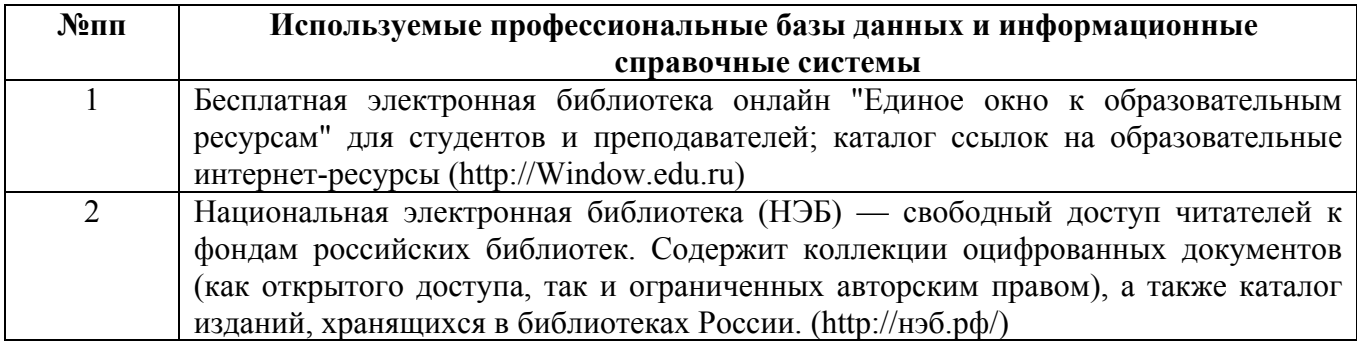

#### **10. Описание материально-технической базы, необходимой для осуществления образовательного процесса по дисциплине**

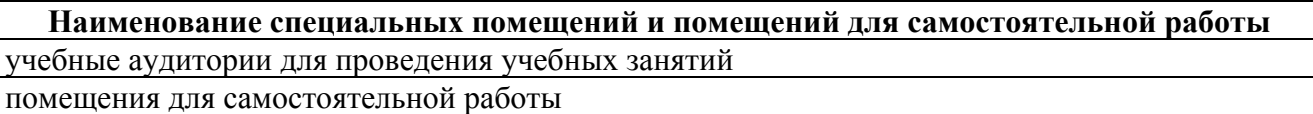

Материально-техническое обеспечение и организация образовательного процесса по дисциплине для инвалидов и лиц с ограниченными возможностями здоровья осуществляется в соответствии с «Положением об обучении инвалидов и лиц с ограниченными возможностями здоровья».